## MS TFAMS ®

## GRUNDLAGEN & ANWENDUNG

digital und gut vernetzt

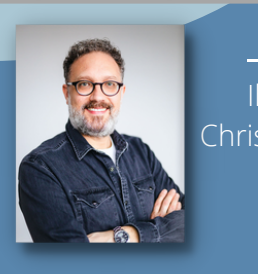

Ihr Referent Christian Pikkemaat

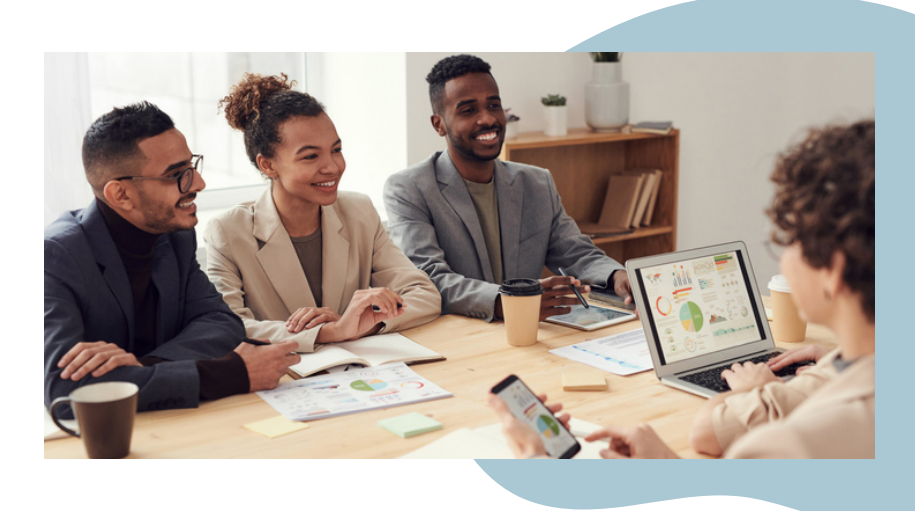

**Du hast noch nicht oder erst seit kurzem mit dem Programm TEAMS gearbeitet? Oder du möchtest deine Kenntnisse vertiefen?**

In diesem Kurs lernst Du den Aufbau des Programms und der Bedienoberfläche kennen. Vorab ist es hilfreich die persönlichen Grundeinstellungen vorzunehmen, damit die einzelnen Funktionen einwandfrei miteinander arbeiten können. Du lernst, wie du dein Profil individuell für dich anpassen kannst.

Du erfährst, wie Du souverän die einzelnen Standartanwendungen von MS Teams nutzen kannst (Aktivitäten, Anrufe, Kalender, Chat & Teams). Im Weiteren wirst du Videokonferenzen planen und starten. Wir schauen uns an, wie wir online mit einer Gruppe in virtuellen Gruppenräumen arbeiten.

Auch wenn Du nur einmal "schnuppern" möchtest, wie Teams funktioniert, bist Du herzlich willkommen!

## **Kursdaten**

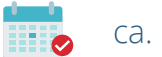

ca. 3 Std.

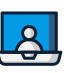

online

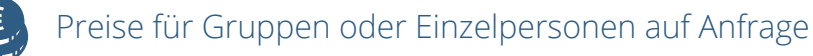

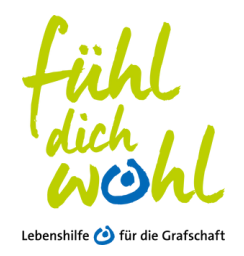

Britta Meierkord 05921 8061 530 bildung@lebenshilfe-nordhorn.de **Ihre Ansprechpartnerin**